**Singleton**  Chapter 5

Slides for ACS-3913 **2 to 5** and **12 to 16**

#### **Singleton**  Chapter 5

To guarantee that there is at most one instance of a class we can apply the singleton pattern.

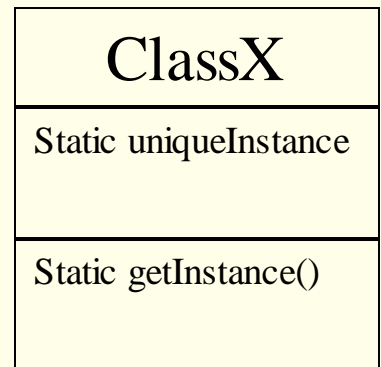

**uniqueInstance** is a class variable that holds the one instance.

**getInstance()** is a class method we can access regardless of whether there is an instance or not.

getInstance() is just the recommended name for this method – you may encounter examples that use a different method name.

Constructor is private and called only by getInstance()

The text has a ChocolateBoiler class for which they want to have at most one instance.

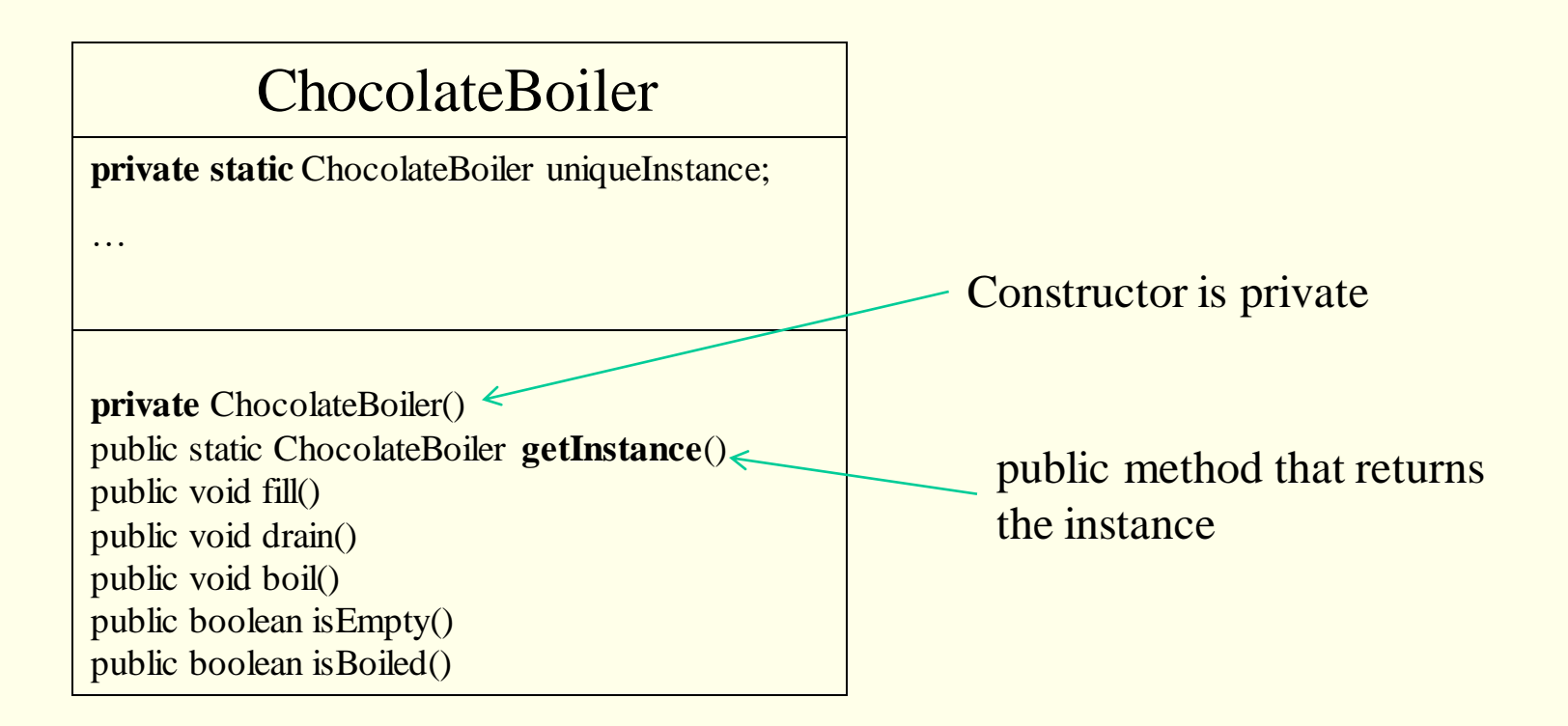

#### **Sequence Diagram for Singleton**

In order to get a reference to the singleton object, the client object just sends the message:

 $ChocolateBoiler singleton = ChocolateBoiler.getInstance();$ 

One scenario:

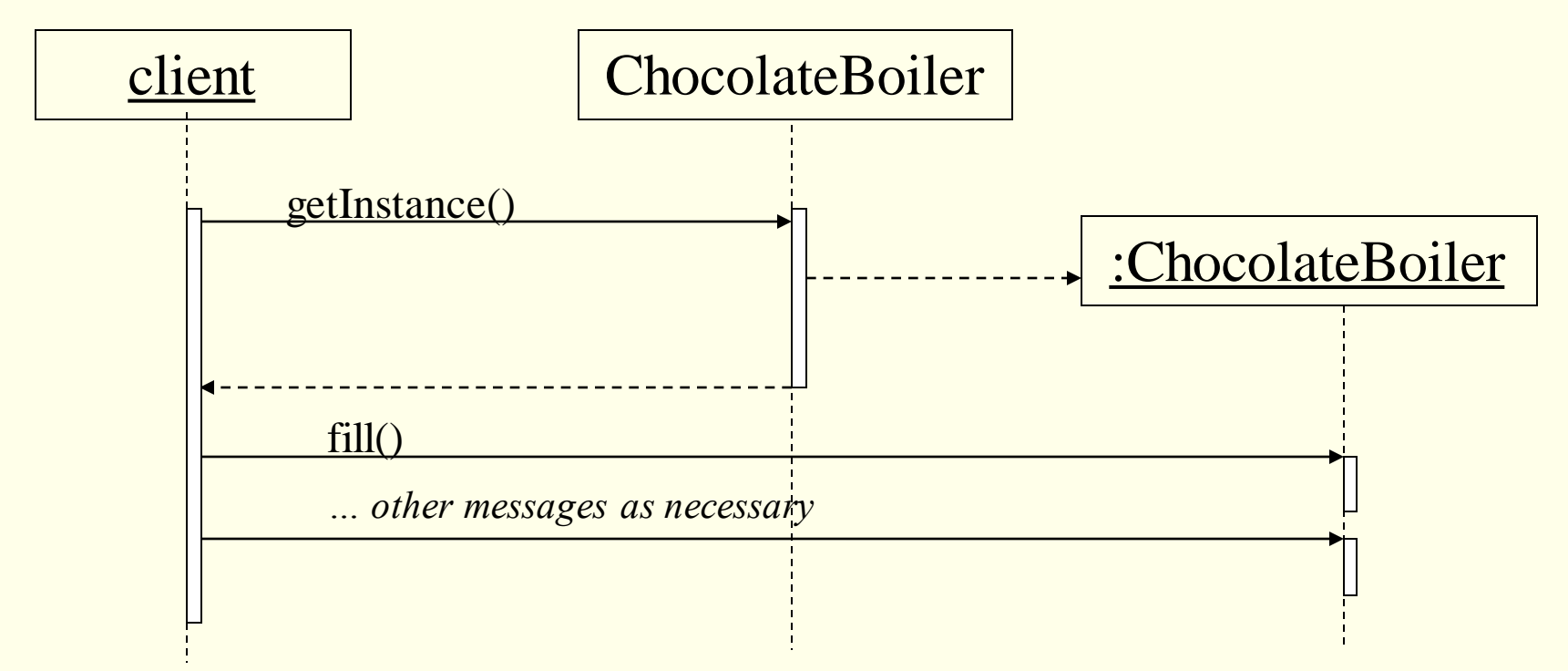

**Sequence Diagram for Singleton** 

The other scenario:

(when is this realized?)

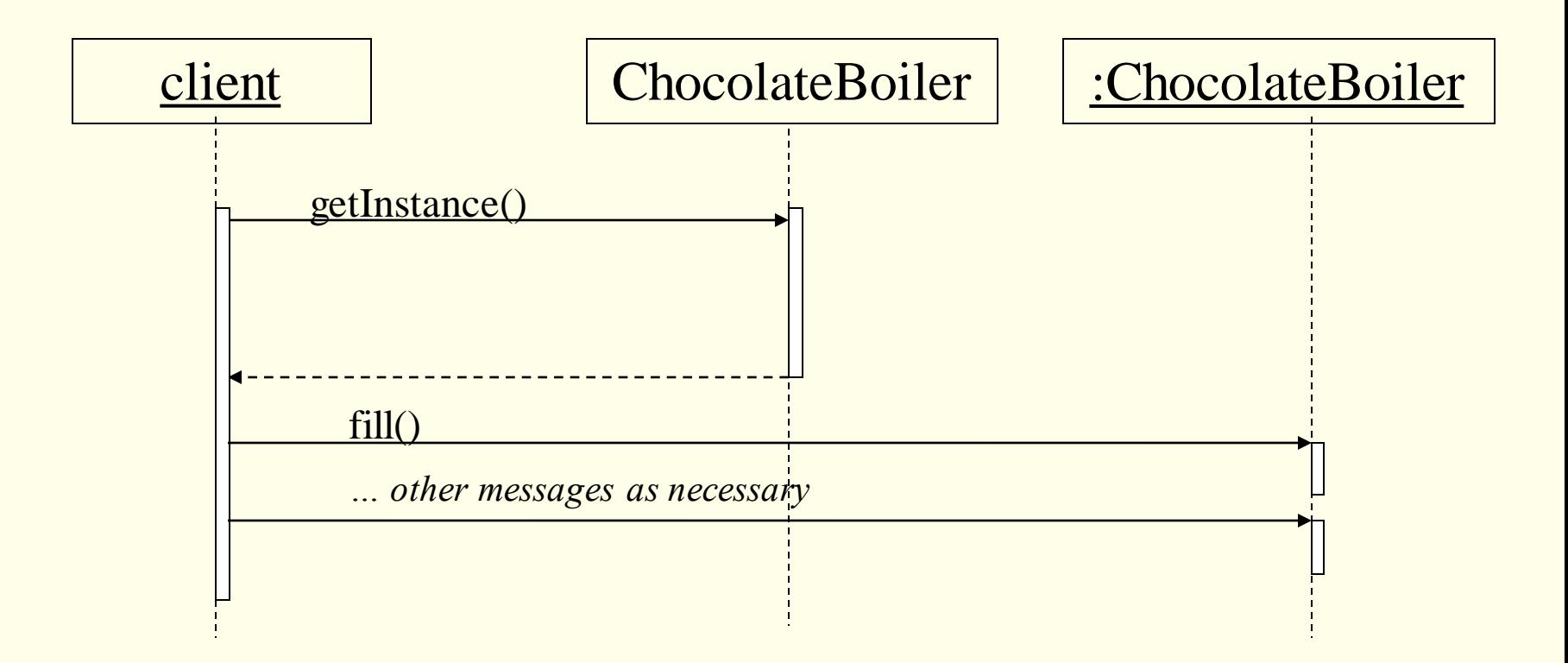

ACS-3913 Ron McFadyen 5

If there's only ever one thread, the previous implementation will work.

However, if there's more than one thread we could end up with multiple "singletons" (see page 178)

Each thread has its own "copy" of variables. The value of a variable could be "out-of-sync" with the main copy.

We could have getInstance started by several threads. Each could test the value of uniqueInstance and proceed to instantiate the singleton.

To work correctly, we need a technique to synchronize the actions of the threads. With Java we could use synchronization of methods or variables.

#### **Multi-threading and Singletons**

The text presents synchronized static methods as one solution. This results in locking and unlocking of the class, and hence only one synchronized method will execute at a time.

```
public class Singleton {
```
}

private static Singleton uniqueInstance; // other useful instance variables here

```
private Singleton() {}
```

```
public static synchronized Singleton getInstance() {
          if (uniqueInstance == null) {
                    uniqueInstance = new Singleton();
          }
          return uniqueInstance;
}
// other useful methods here
```
## **Synchronized Methods**

When a static synchronized method is invoked, the thread must first acquire the intrinsic lock for the Class object associated with the class – this is done automatically for you.

Only one thread can hold a lock at one time; other threads that request a lock are placed in a wait queue.

# **Synchronized Methods**

Synchronized methods introduce overhead and we can avoid them.

Some alternatives, use:

a) double-checked locking

This scheme uses a synchronized statement and a volatile variable.

b) eager instantiation

# **Synchronized Methods**

If a variable is <u>not</u> declared as volatile (i.e. it is non-volatile) then thread A, when accessing the variable, may not see the most recent value that was written by some other thread, say thread B.

If a variable is declared as <u>volatile</u> then it is guaranteed that any thread which reads the field will see the most recently written value.

#### **1 st alternative: Double-checked locking**

Check first to see if the instance exists or not. If not, then lock up a block of code.

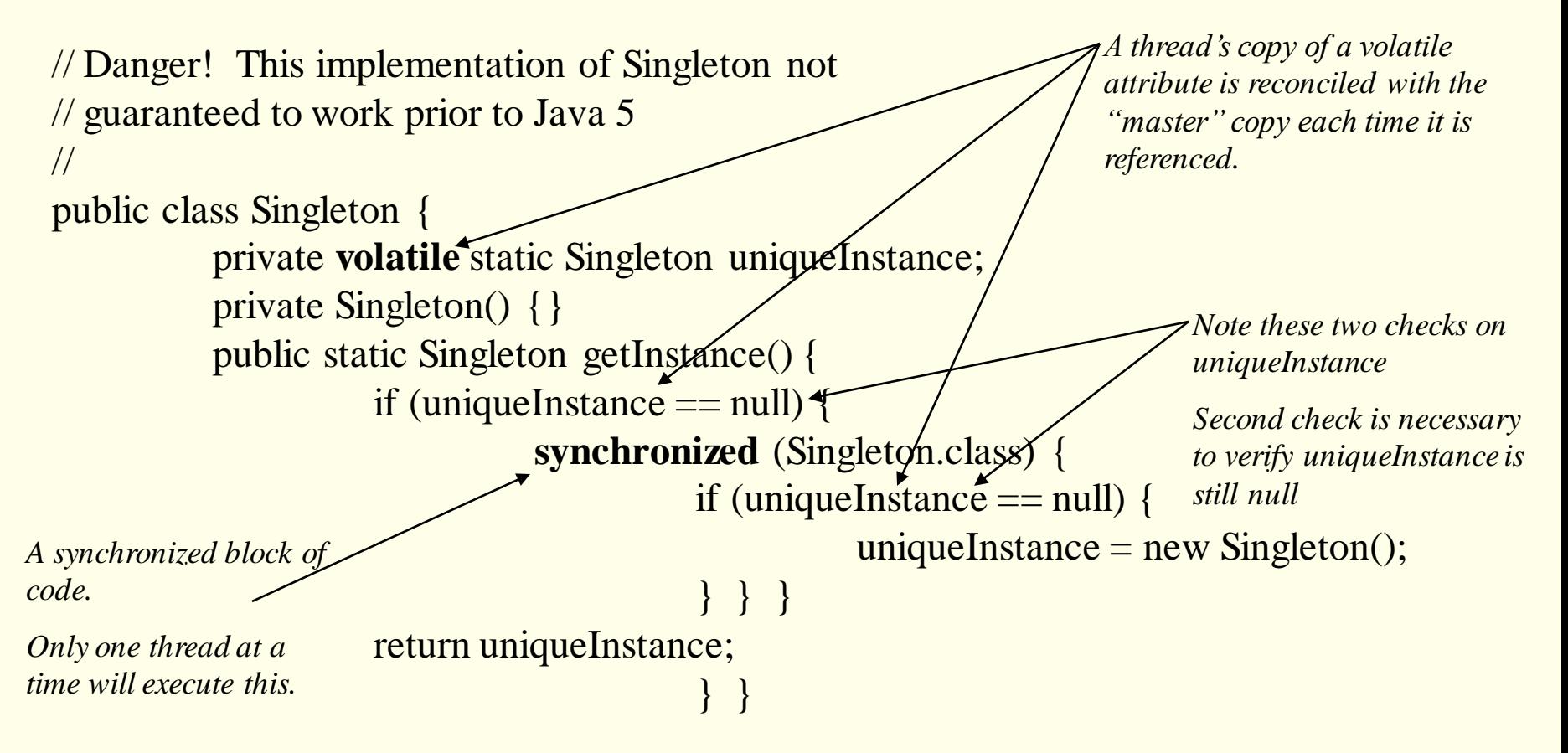

*Results in very little overhead compared to synchronizing a whole method/class.* 

ACS-3913 Ron McFadyen 11

#### **2 nd alternative: Eager Instantiation**

If your system always instantiates the singleton, then create it in advance – very simple – done by class loader prior to the class being used.

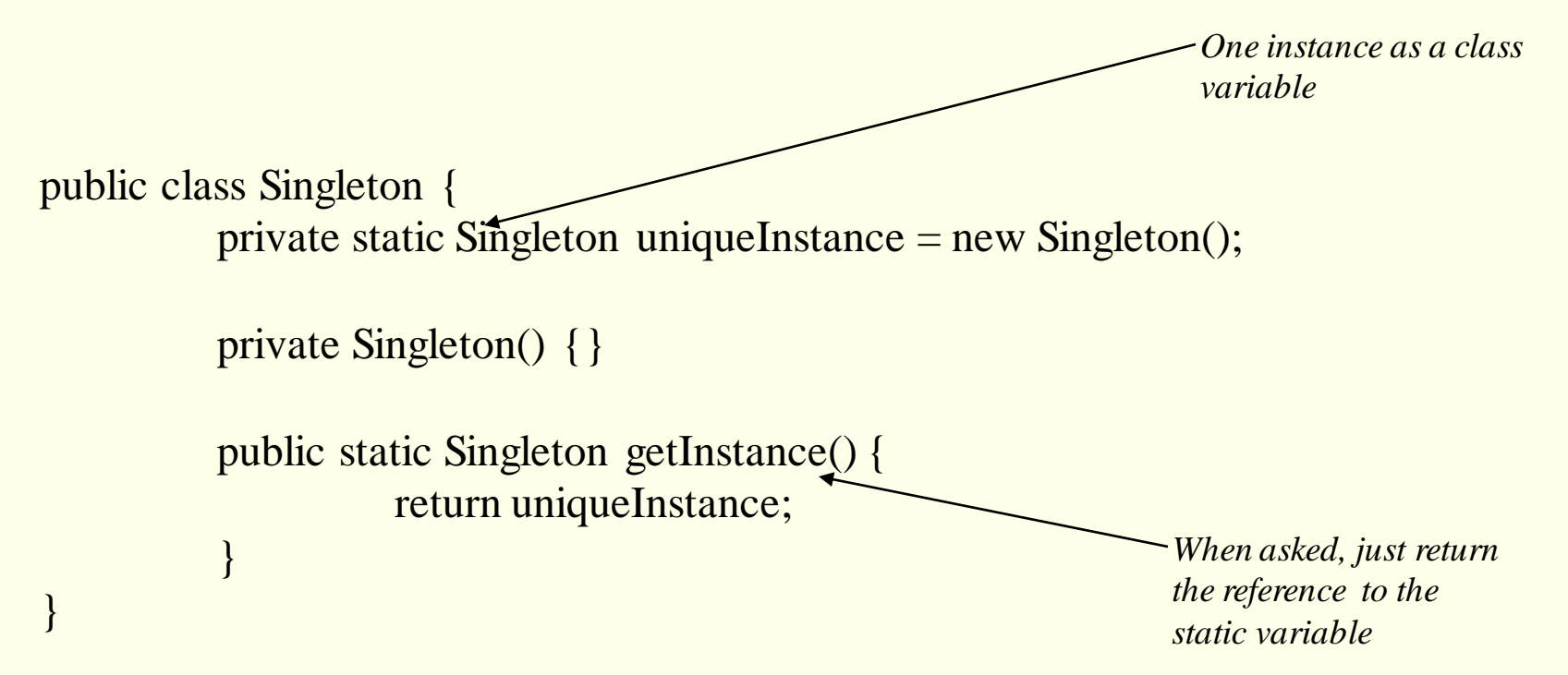

When the class is loaded, the instance is created and available. getInstance() is always realized the same way.

ACS-3913 Ron McFadyen 12

How do we show that some class in a UML class diagram is a singleton class?

#### **Singleton – class diagram**

To guarantee that there is at most one instance of a class we can apply the singleton pattern.

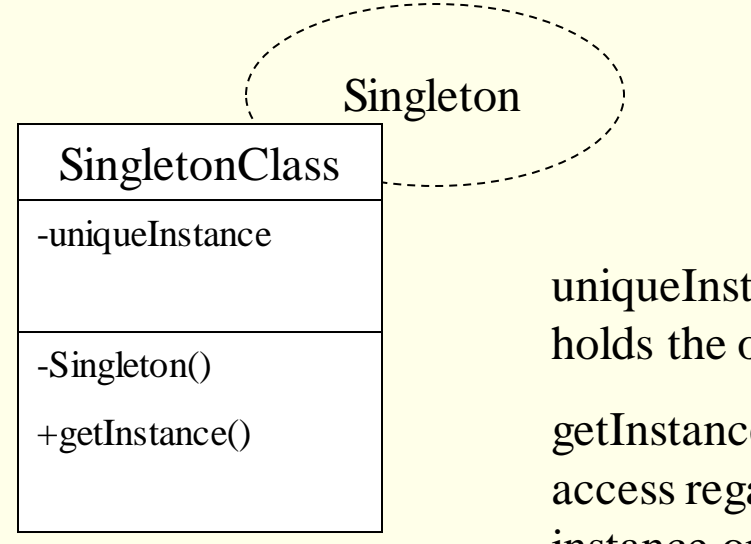

uniqueInstance is a class variable that holds the one instance.

getInstance() is a class method we can access regardless of whether there is an instance or not.

Constructor is private.

#### **Singleton – class diagram**

#### Other notations:

SingletonClass **1**

-uniqueInstance

-Singleton()

+getInstance()

#### «Singleton»

#### SingletonClass

-uniqueInstance

-Singleton()

+getInstance()

Some other examples

• Consider the *shapes* example in BlueJ

• Consider the wikipedia entry for Singleton Pattern